Manually Check Smtp Server Name [Exchange](http://my.inmanuals.com/document.php?q=Manually Check Smtp Server Name Exchange 2010) 2010 >[>>>CLICK](http://my.inmanuals.com/document.php?q=Manually Check Smtp Server Name Exchange 2010) HERE<<<

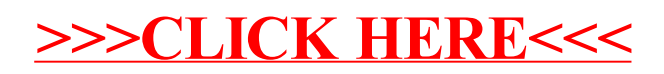